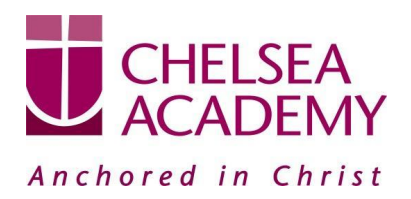

We have a number of digital services available to help your child make progress or to simply share information at Chelsea Academy. Below is a list of those services and how either you or your child can log in. The majority can only be accessed by the students but your knowledge of them is important to help support them with their learning. Edulink will give you information about your child's timetable, achievements, behaviour points, attendance.

## **Edulink**

*Parents can access the information management admin system that we use here at Chelsea Academy. It allows* parents to keep their contact details and consents up to date and it allows us to easily communicate with parents *about attendance data, achievement and behaviour data.*

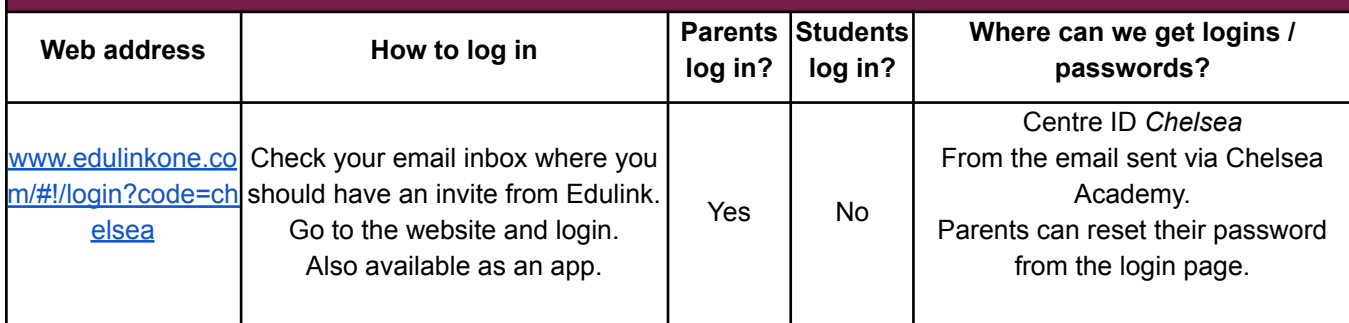

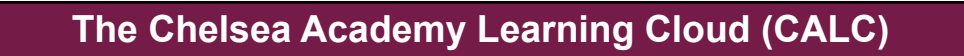

Our online Google driven teacher / student website. Here the students have links to all the digital platforms, the Google suite of apps, latest news, twitter feed, calendar etc. Most importantly, here is where students can see all *their IL tasks through smarthomework. It's the green tab on the top row.*

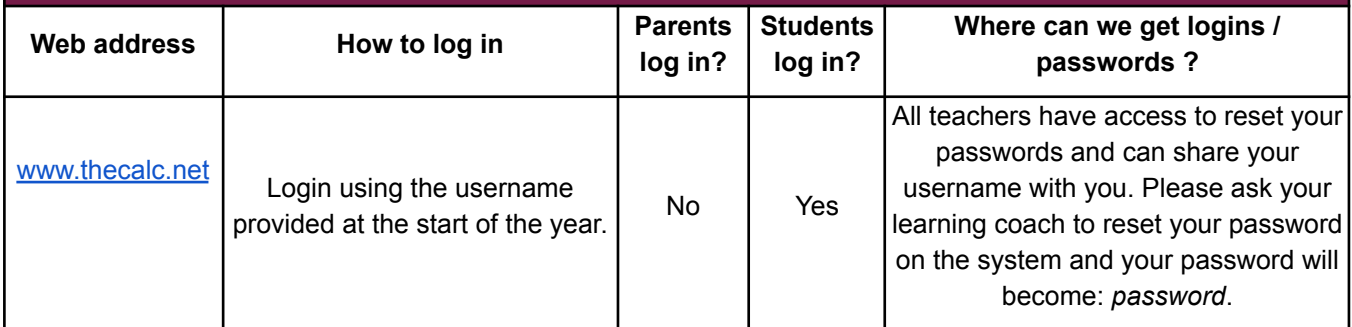

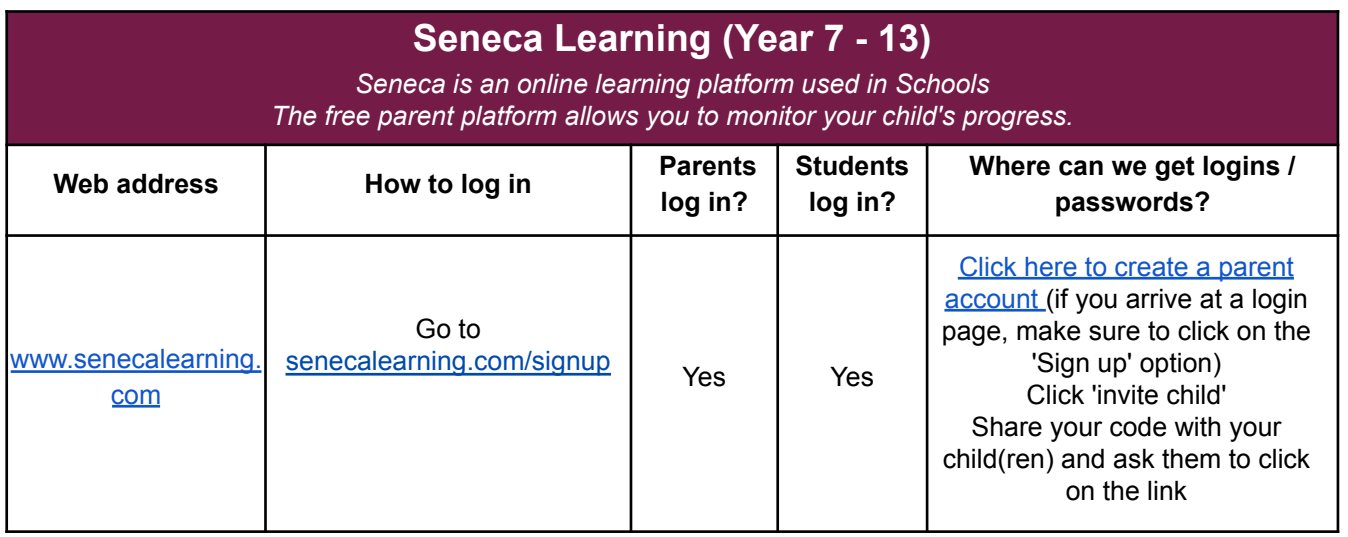

## **GCSEPOD (Year 9-11)**

Video podcasts for all content of nearly every subject in the Academy. Students can watch short videos on a computer, tablet or phone. about subjects/content that they might have found difficult or might have missed in class. They can also use it for revision. You can also download all content so you can watch any time anywhere.

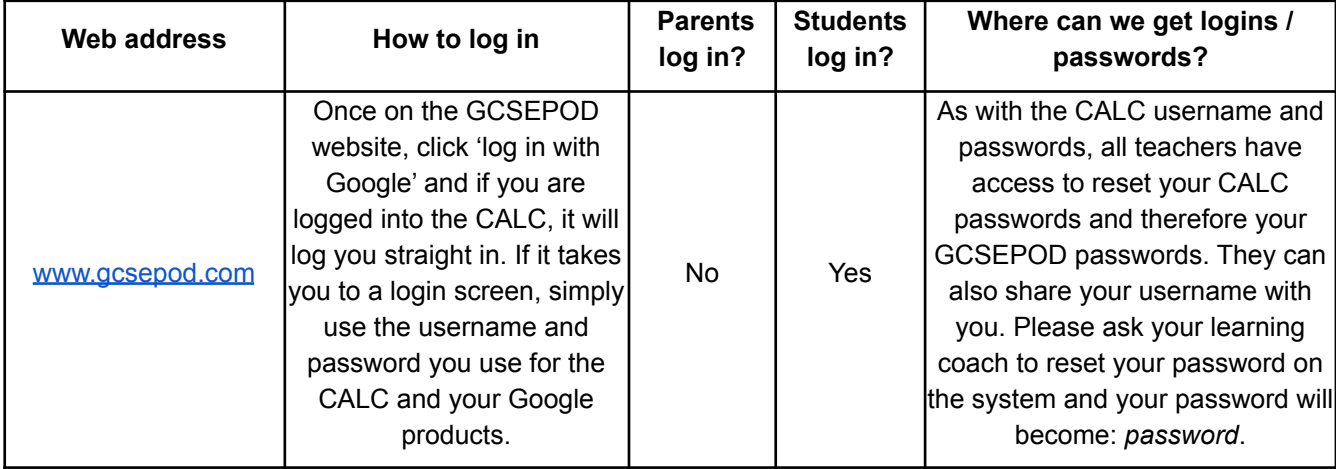

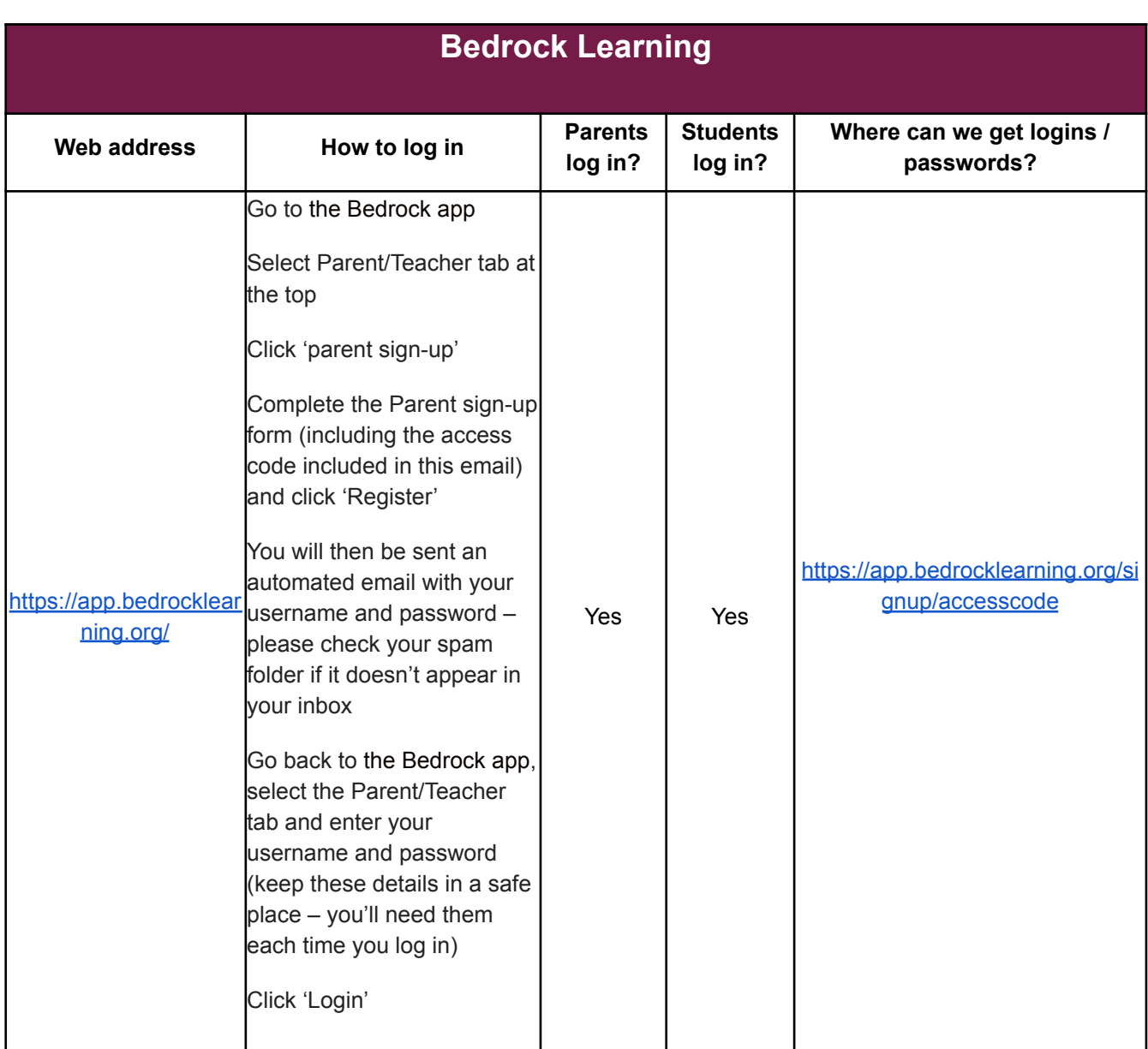

This guidance does not include the many resources that subjects might use independently, for example Hegarty Maths (Maths), Memrise (MFL) or Tasomai (Science). For support in these programmes, students should see their subject teachers. Again, parents can not log into these services.

If you have any further general queries, please contact our Digital Systems Lead on: [alex.rowe@chelsea-academy.org](mailto:alex.roweservice.desk@chelsea-academy.org) .